# sctenifold

**Cai Lab** 

Jun 17, 2022

# **METHODS**

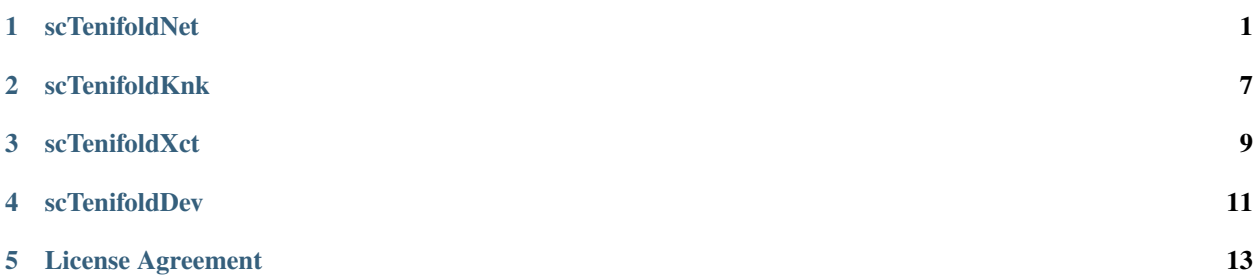

**ONE**

### **SCTENIFOLDNET**

<span id="page-4-0"></span>scTenifoldNet: A Machine Learning Workflow for Constructing and Comparing Transcriptome-wide Gene Regulatory Networks from Single-Cell Data

See [Patterns paper](https://doi.org/10.1016/j.patter.2020.100139) for more information.

# **1.1 scTenifoldNet in R**

#### **1.1.1 Installation**

In an *R* shell, type:

```
install.packages("scTenifoldNet")
```
#### **1.1.2 Basic Use**

```
library(scTenifoldNet)
library(Matrix)
X \leftarrow \text{read.csv('X1.csv', header = FALSE)}\text{colnames}(X) \leftarrow \text{paste0('X1}'', \text{seq\_len(ncol(X))})X \leftarrow as.matrix(X)Y <- read.csv('X2.csv', header = FALSE)
\text{colnames}(Y) \leftarrow \text{paste0('X2}'', \text{seq\_len(ncol(Y))})Y \leftarrow \text{as_matrix}(Y)rownames(X) <- rownames(Y) <- readLines('genelist.csv')
set.seed(1)
DR \le scTenifoldNet(X = X, Y = Y)
save(DR, file = 'netOut.RData')
write.csv(DR$diffRegulation, row.names = FALSE, file = 'netResult.csv')
```
# **1.2 scTenifoldNet in MATLAB**

### **1.2.1 Installation**

Run the following code in *MATLAB*:

```
tic
disp('Installing scTenifoldNet...')
unzip('https://github.com/cailab-tamu/scTenifoldNet/archive/master.zip');
addpath('./scTenifoldNet-master/MATLAB');
toc
if exist('sctenifoldnet_m.m','file')
   disp('scTenifoldNet installed!')
end
```
### **1.2.2 Basic Use**

Run 'SCTENIFOLDNET` with an example data file clean\_data\_1Ctl\_2FgF2.mat in *MATLAB*:

```
load clean_data_1Ctl_2FgF2.mat
sce=sce.selectgenes(1,0.15);
sce=sce.qcfilter;
%%
X0 =sce.X(:, sce.c_batch_id==1);
X1=sce.X(:,sce.c_batch_id==2);
T=sctenifoldnet(X0,X1,sce.g,'savegrn',true);
writetable(T,'resT.txt');
Tr=e_fgsearun(T);
writetable(Tr,'resTr.txt');
tgenes=T.genelist(T.pAdjusted<0.1);
e_fgseanet(Tr);
load(ls('A0_*.mat'))
[y,i]=isemember(tgenes,genelist);
assert(all(y))
a0 = A0(i, i);load(ls('A1_*.mat'))
[y,i]=isemember(tgenes,genelist);
assert(all(y))
a1 = A1(i,i);g1=digraph(a1,tgenes,'omitselfloops');
g2=digraph(a2,tgenes,'omitselfloops');
gui.i_doublegraphs(g1,g2);
```
# **1.3 scTenifoldNet in Julia**

### **1.3.1 Installation**

Run the following code in *Julia*:

```
using Pkg
Pkg.add(PackageSpec(url="git://github.com/jamesjcai/ScTenifold.jl.git"))
Pkg.test("ScTenifold")
# or
# ] add https://github.com/jamesjcai/ScTenifoldNet.jl
```
### **1.3.2 Basic Use**

Here is a simple example using randomly generated data.

```
using ScTenifold
using DelimitedFiles
# cd(dirname(@__FILE__))
X1=rand(100,1000);
X2=copy(X1);X2[4,:] = 0.0;@time d,fc,p,adjp=ScTenifold.sctenifoldnet(X1,X2,donorm=false)
open("output_small.txt", "w") do io
    writedlm(io, [d fc p adjp])
end
```
### **1.3.3 Exported Functions**

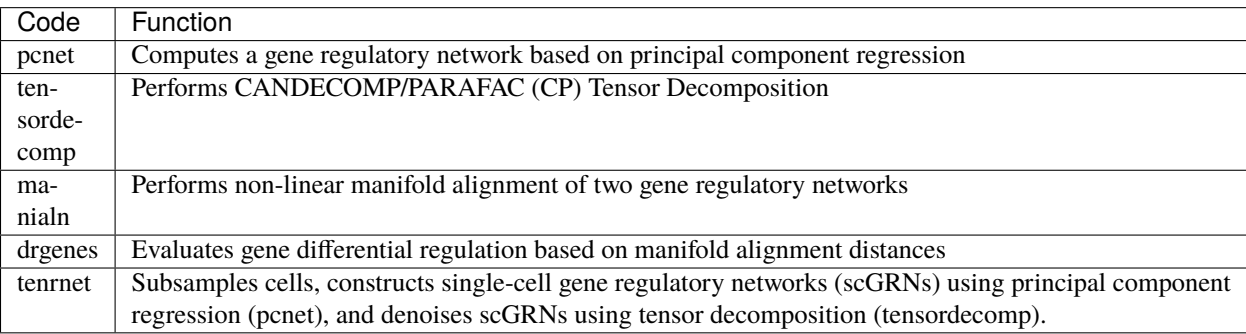

#### **1.3.4 Loading ScTenifoldNet**

Once installed, **ScTenifoldNet.jl** can be loaded typing:

using ScTenifoldNet

#### **1.3.5 Simulating of a dataset**

Here we simulate a dataset of 2000 cells (columns) and 100 genes (rows) following the negative binomial distribution with high sparsity  $(-67\%)$ .

```
d=NegativeBinomial(20,0.98)
X=rand(d,100,2000)
```
#### **1.3.6 Generating a perturbed network**

We generate a perturbed network modifying the expression of genes 10, 2, and 3 and replacing them with the expression of genes 50, 11, and 5.

```
Y=copy(X)Y[10, :]=Y[50, :]Y[2, :]=Y[11, :]Y[3,:]=Y[5,:]X=X[:, vec(sum(X, dims=1).>30)]
Y=Y[:,vec(sum(Y,dims=1).>30)]
```
#### **1.3.7 Generating networks**

Here we run **ScTenifoldNet** under the H0 (there is no change in the regulation of the gene) using the same matrix as input and under the HA (there is a change in the regulation of the genes) using the control and the perturbed network.

```
Z0=ScTenifoldNet.tenrnet(X, donorm=true)
Z1=ScTenifoldNet.tenrnet(Y, donorm=true)
```
#### **1.3.8 Differential regulation based on manifold alignment distances**

As is shown below, under the H0, none of the genes shown a significative difference in regulatory profiles using an FDR cut-off of 0.1, but under the HA, the 6 genes involved in the perturbation (50, 11, 2, 10, 5, and 3) are identified as perturbed.

```
d,aln0,aln1=ScTenifoldNet.manialn(Z0,Z1)
fc,p,adjp=ScTenifoldNet.drgenes(d)
```
# **1.3.9 Plotting the results**

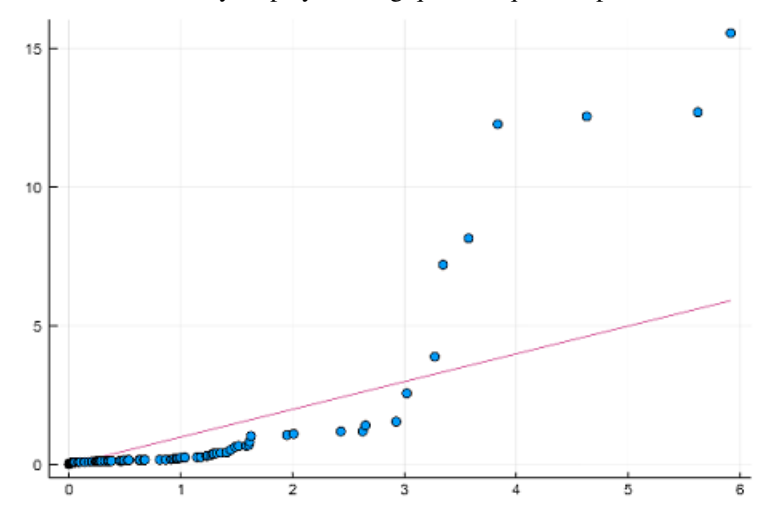

Results can be easily displayed using quantile-quantile plots.

using StatsPlots, Distributions x=rand(Chisq(1), length(fc)) qqplot(x, fc)

# **SCTENIFOLDKNK**

<span id="page-10-0"></span>scTenifoldKnk: an efficient virtual knockout tool for gene function predictions via single-cell gene regulatory network perturbation

See [Patterns paper](https://doi.org/10.1016/j.patter.2022.100434) for more information.

The characterization of the perturbation profiles caused by a gene knockout allows identifying genes under its direct regulation. Due to the economical and biological limitations to perform the experimental systematic knockout of all genes in a cell-type-specific manner, the development of computational tools to predict the effect of gene knockouts is needed. Following that purpose, we introduced scTenifoldKnk, a machine learning workflow performing virtual knockout experiments on single-cell gene regulatory networks. scTenifoldKnk only requires wild-type single-cell RNAseq data as input, and returns a weighted list of genes, that ranked by the regulatory effect predicted for the knockout gene over all the other genes expressed in the cell.

# **2.1 scTenifoldKnk in MATLAB**

# **2.1.1 Quick installation**

Run the following code in *MATLAB*:

```
tic
disp('Installing scTenifoldKnk...')
unzip('https://github.com/cailab-tamu/scTenifoldKnk/archive/master.zip');
addpath('./scTenifoldKnk-master/MATLAB');
toc
if exist('sctenifoldknk.m','file')
    disp('scTenifoldKnk installed!')
end
```
# **2.2 Case Study: Identifying biological processes regulators using genome-wide perturbation profiles**

### **2.2.1 Shear Stress Response in Human Dermal Lymphatic Endothelial Cells**

Using this weighted list together with the gene sets provided by the gene ontology (GO), it is also possible to predict unknown regulators of the already characterized biological processes. As an example, we performed the systematic knockout of 7,548 genes expressed in 885 Mice Dermal Lymphatic Endothelial Cells (MDLEC). We collected by the integration of 23 public datasets containing PECAM1+, PROX1+, and PDPN+ endothelial cells from the PanglaoDB database (SRS2749416, SRS2532206, SRS4004491, SRS3348010, SRS3044263, SRS3044258, SRS3044262, SRS2874285, SRS2874279, SRS2874276, SRS2874271, SRS3600293, SRS3600294, SRS3600295, SRS3600296, SRS3600297, SRS3600298, SRS3600299, SRS3600300, SRS3600301, SRS3020563, SRS4388158, and SRS4388159)–that is, we harmonized all publicly available scRNA-seq datasets for endothelial cells.

We used the predicted perturbation profile of each gene to identify novel regulators associated with the response to shear stress using the gene sets reported by the gene ontology for this process [\(GO:0034616,](http://amigo.geneontology.org/amigo/term/GO:0034616) [GO:0071498,](http://amigo.geneontology.org/amigo/term/GO:0071498) [GO:0071499\)](http://amigo.geneontology.org/amigo/term/GO:0071499). We did this applying single-sample gene set enrichment analysis (ssGSEA included in the GSVA R package) on the predicted perturbation profiles for all genes and then ranked them based on the decreasing average enrichment score for the selected three gene sets. Using this approach, we found *Nfe2l2* (PMID: 25563726, 28877882), *Map2k5* (PMID: 26416763, 21166929), *Ddrgk1*/*Ufbp1* (PMID: 29461087), *Grina*, *H1f0* (PMID: 23802622), *Oaz1*, *Clasp2*, *Pdia6*, *Plpp3* (30429326, 26034042), *Tmod3* as the top 10 predicted candidate genes regulating the response to shear stress in MDLEC cells.

<https://version-11-0b.string-db.org/cgi/network?networkId=boc6qhFWt8zW> [https://maayanlab.cloud/Enrichr/](https://maayanlab.cloud/Enrichr/enrich?dataset=65bc740f7cdc9c1679934b699ddacbdf) [enrich?dataset=65bc740f7cdc9c1679934b699ddacbdf](https://maayanlab.cloud/Enrichr/enrich?dataset=65bc740f7cdc9c1679934b699ddacbdf)

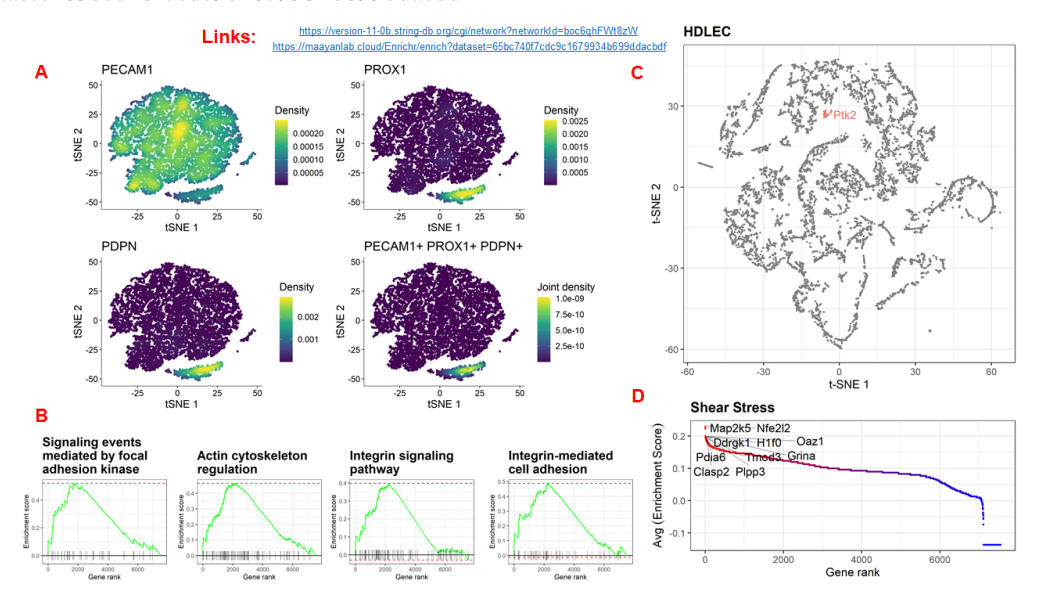

### **THREE**

# **SCTENIFOLDXCT**

<span id="page-12-0"></span>scTenifoldXct: a semi-supervised method for predicting cell-cell interactions and mapping cellular communication graphs via manifold alignment of intra- and inter-cellular gene regulatory networks

The latest single-cell RNA sequencing (scRNA-seq) technology allows transcriptomic information to be gathered from thousands of cells in a single assay, providing unprecedented cellular heterogeneity insight. Data from scRNA-seq enables the detection of cell-cell interactions in a tissue sample. We present scTenifoldXct, a semi-supervised computational tool for detecting ligand-receptor (L-R)-mediated cell-cell interactions and mapping cellular communication graphs. Our method is based on manifold alignment, using L-R pairs as inter-data correspondences to embed ligand and receptor genes expressed in interacting cells into a unified latent space. Deep neural networks are employed to minimize the distance between corresponding genes while preserving the structure of gene regulatory networks. We apply scTenifoldXct to real data sets for testing. We show that our method detects cell-cell interactions with high sensitivity and reveals weak but biologically relevant interactions that tend to be overlooked by other methods. We demonstrate how scTenifoldXct can be used to compare different samples, such as healthy vs. diseased, to identify differential interactions, thereby revealing changes in the communication status of cells.

Visit [GitHub site](https://github.com/cailab-tamu/scTenifoldXct) for more information.

**FOUR**

# <span id="page-14-0"></span>**SCTENIFOLDDEV**

**FIVE**

# **LICENSE AGREEMENT**

<span id="page-16-0"></span>MIT License

Copyright (c) 2021 James Cai

Permission is hereby granted, free of charge, to any person obtaining a copy of this software and associated documentation files (the "Software"), to deal in the Software without restriction, including without limitation the rights to use, copy, modify, merge, publish, distribute, sublicense, and/or sell copies of the Software, and to permit persons to whom the Software is furnished to do so, subject to the following conditions:

The above copyright notice and this permission notice shall be included in all copies or substantial portions of the Software.

THE SOFTWARE IS PROVIDED "AS IS", WITHOUT WARRANTY OF ANY KIND, EXPRESS OR IMPLIED, INCLUDING BUT NOT LIMITED TO THE WARRANTIES OF MERCHANTABILITY, FITNESS FOR A PAR-TICULAR PURPOSE AND NONINFRINGEMENT. IN NO EVENT SHALL THE AUTHORS OR COPYRIGHT HOLDERS BE LIABLE FOR ANY CLAIM, DAMAGES OR OTHER LIABILITY, WHETHER IN AN ACTION OF CONTRACT, TORT OR OTHERWISE, ARISING FROM, OUT OF OR IN CONNECTION WITH THE SOFT-WARE OR THE USE OR OTHER DEALINGS IN THE SOFTWARE.